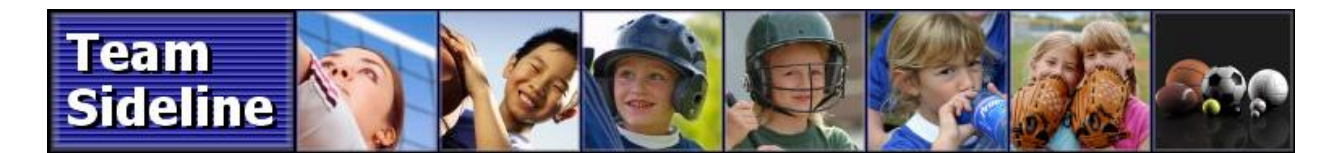

## **Welcome to TeamSideline.com**

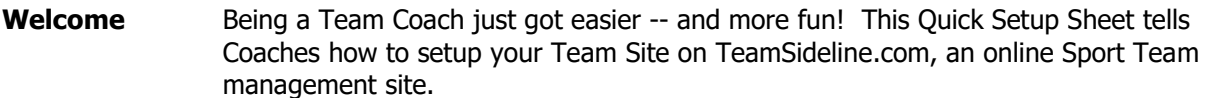

## **Why Use A Team Site?**

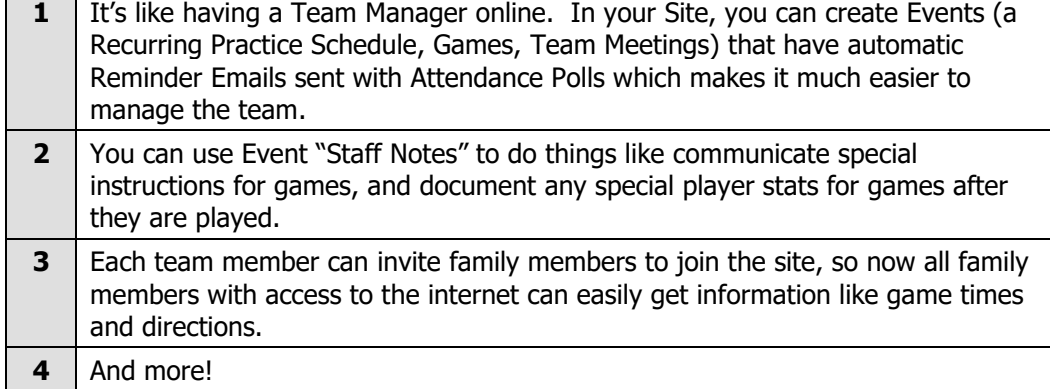

**Asked Questions**

**Security** Although available to the public, privacy is a priority so TeamSideline is a secure site. This means all Team data such as phone numbers and email addresses are secure and private to your Site members. Also, as Coach, you manage the site, including managing the designation of which people are "Site Coordinators" or "Staff".

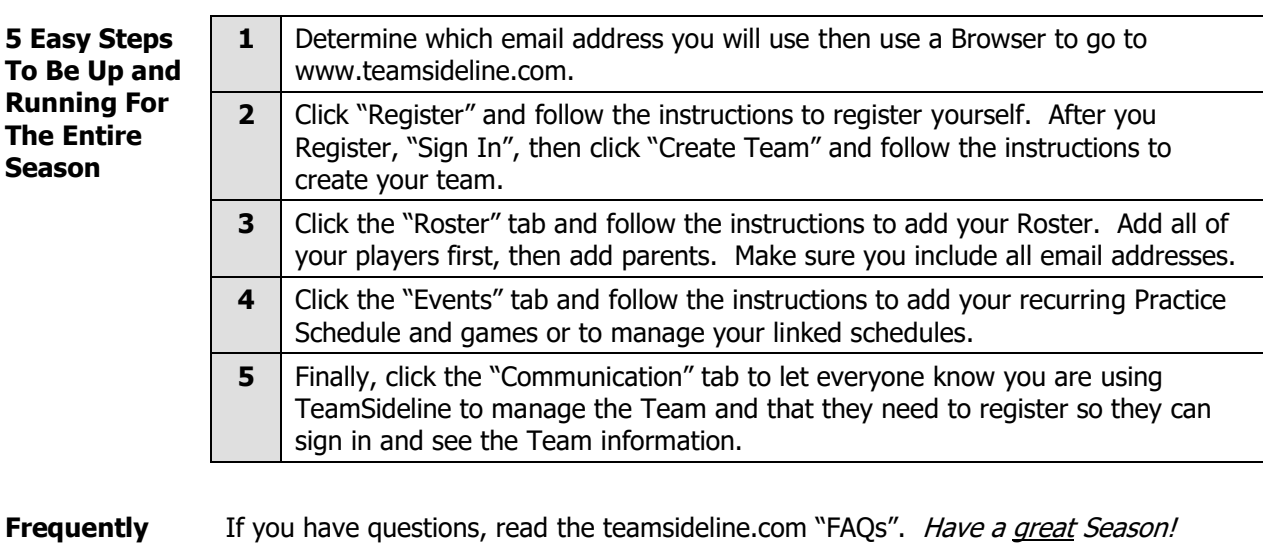